Begin by **skimming** the following model. You do not need to understand all the code right away; the activity will guide you through it. through the process of understanding it.

**Learning objective**: Students will apply *memoization* techniques to speed up recursion with overlapping subproblems.

*Model 1: Fibonaccis*

Here are three functions to compute Fibonacci numbers, implemented in Python. You may assume that they are all correct. def fib1(n): if  $n \leq 1$ : return n else: return  $fib1(n-1) + fib1(n-2)$ def fib2(n): fibs =  $[0] * (n+1)$  # Create initial array of all 0s  $fibs[1] = 1$ for i in range(2, n+1):  $fibs[i] = fibs[i-1] + fibs[i-2]$ return fibs[n] fibtable =  $[0,1]$  # global table of Fibonacci numbers def fib3(n): while len(fibtable) < n+1: fibtable.append(-1) if  $fibtable[n] == -1$ :  $fibtable[n] = fib3(n-1) + fib3(n-2)$ return fibtable[n]

(This page is intentionally blank so that the model can be on it's own physical sheet of paper.)

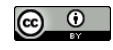

© 2022 Brent A. Yorgey. This work is licensed under a [Creative Commons Attribution](http://creativecommons.org/licenses/by/4.0/) 4.0 International License.

## *Critical Thinking Questions:* fib1 *(15 minutes)*

1 Recall that the Fibonacci numbers are defined by the recurrence

$$
F_0 = 0
$$
  
\n
$$
F_1 = 1
$$
  
\n
$$
F_n = F_{n-1} + F_{n-2}
$$

Which of the three implementations corresponds most directly to this definition?

2 Draw the call tree for fib1(5). Start by placing fib1(5) as the root of the tree, and then draw its children fib1(4) and fib1(3). In general, a node in the call tree represents a single function call (with its parameters); a node's parent is the function that called it, and its children are any function(s) that it calls.

- 3 How many times does fib1(2) occur in the call tree? What about fib1(1)? fib1(0)?
- 4 It turns out that fib1 is extremely slow.<sup>1</sup> What do you think makes it so slow?

In fact, it takes  $\Theta(\varphi^n)$  time.

Once you reach this point, elect one member of your group to venture out to another team. (And if the other team is a two-person group, they should also be sending one of their members to meet with the remaining members of your group.) Discuss your answer to the previous question.

- Do you both cite the same reasons for fib1's slow performance?
- Do you agree with all of each others' reasons?

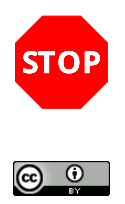

© 2022 Brent A. Yorgey. This work is licensed under a [Creative Commons Attribution](http://creativecommons.org/licenses/by/4.0/) 4.0 International License.

## *Critical Thinking Questions:* fib2 *and* fib3 *(25 minutes)*

5 Trace the execution of fib2(5) and explain how it works using one or two complete sentences.

6 Which does more work, fib2(5) or fib1(5)? Why?

7 In terms of  $\Theta$ , how long does fib2(n) take?<sup>2</sup>  $\degree$   $\degree$   $\degree$  For the purposes of this activity, you

should assume that each addition takes constant time.

- 8 Suppose we switch the direction of the for loop in fib2, so <sup>i</sup> loops from n down to 2. Would it still work? Why or why not?
- 9 Trace the execution of fib3(5) and explain how it works. Draw the call tree and explain how it works using one or two complete sentences (in whichever order you find easiest).

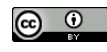

.

.

10 In terms of Θ, how long does fib3(n) take? Justify your answer.

Once again, elect one member of your group to venture out to another team. Discuss your answer to the previous question, and compare your call trees for fib3(5).

- Do you both agree on fib3(n)'s big-Theta performance?
- Do your call trees match?
- 11 Fill in this statement: fib3 is just like fib1 except that
- 12 Fill in this statement: fib2 is just like fib3 except that
- 13 Why don't we do something like fib2 or fib3 in the case of merge sort?
- 14 Consider the following recursive definition of  $Q(n)$  for  $n \geq 0$ : Note that there are *three* base cases.

$$
Q(0) = 0
$$
  
 
$$
Q(1) = Q(2) = 1
$$
  
 
$$
Q(n) = \max \begin{cases} Q(n-3)^2 \\ Q(n-1) + Q(n-2) \end{cases}
$$

Using pseudocode, or any language your group agrees to use, write an algorithm to calculate  $Q(n)$  efficiently.

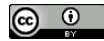

© 2022 Brent A. Yorgey. This work is licensed under a [Creative Commons Attribution](http://creativecommons.org/licenses/by/4.0/) 4.0 International License.